# **Blockchain & Commodities Trading**

New York Energy Forum

**Jared Anderson Senior Writer North America Power**

December 13, 2018

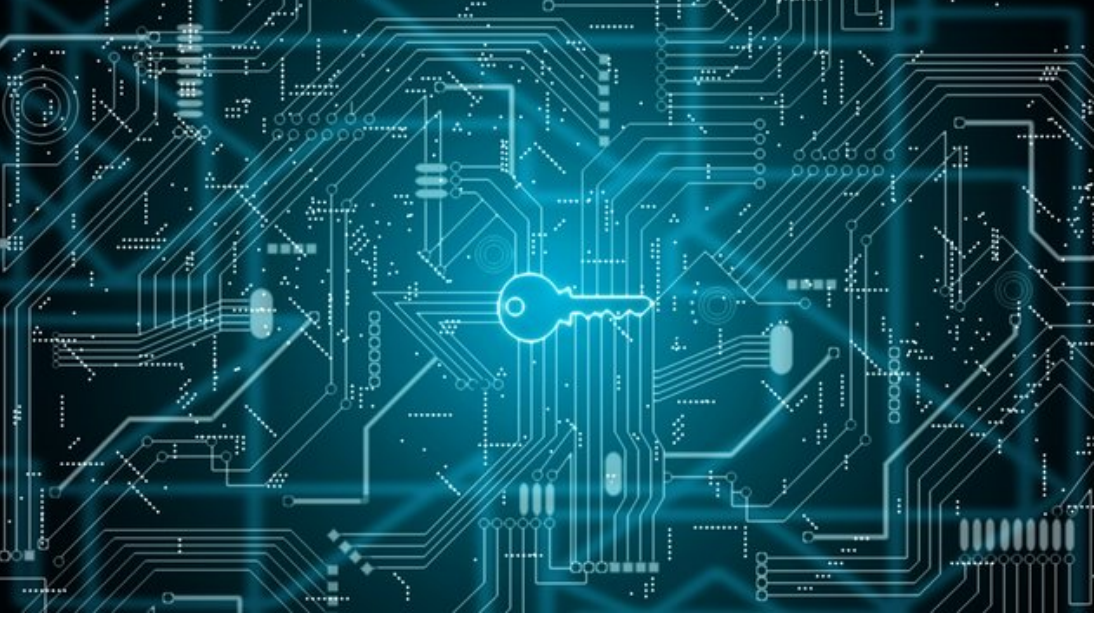

© iStock

#### **S&P Global** Platts

## **How blockchain works**

- •Blockchain works by verifying and recording transaction data in a permanent way on a single, secure digital ledger shared by trusted counterparties.
- <https://www.youtube.com/watch?v=mognFKZvkpE&feature=youtu.be>

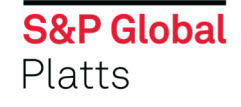

## **Blockchain in Oil Markets**

- •S&P Global Platts blockchain project at the Port of Fujairah in the UAE launched in February 2018
- •Uses a permissioned blockchain to collect and publish weekly aggregated data on oil terminal stock levels
- Project shows how blockchain can create networks for natural partners to securely share potentially confidential information

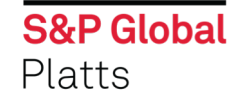

## **Blockchain in Oil Markets**

- •Technology innovation leaders from Baker Hughes, Chevron and Fluor discussed blockchain at the Platts Global Energy Outlook Forum last week
- •They see opportunities, but have yet to widely adopt the technology
- •Fluor mentioned data delivery and safety training certification as good fits for blockchain

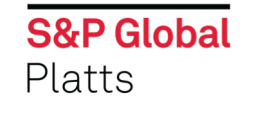

## **Blockchain in US Power Markets**

#### **LO3 Energy**

- Brooklyn Microgrid
- Micro-level energy hedging in Texas
- eMotorWerks partnership in California

#### **Leap**

- Demand response aggregation
- Could use smart contracts to verify identity
- Could scale from hundreds of participants now to millions

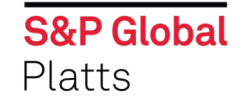

## **Blockchain in European Power & Gas Markets**

- •Europe's Enerchain project for large-scale peer-to-peer wholesale gas and power trading
- •Over 35 companies including major traders: E.ON, Enel, Iberdrola and Vattenfall
- •Proof of concept established
- •Enerchain software powered by blockchain engine Tendermint

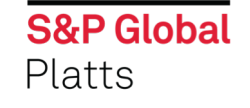

## **Regulatory hurdles and other challenges**

- •Regulation around the world is not usually set up for decentralized peer-to-peer energy trading
- •Only approved providers can sell power in most US markets
- •In retail-choice states, like New York, you have to register as an energy service company
- •Utility perspective

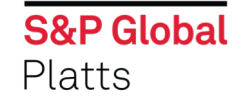

## **Regulatory hurdles and other challenges**

- •Converting paper contracts into smart contracts
- •Can it be read and understood by a judge?
- •Data shape standardization
- •Distributed ledger platform itself introduces new risk

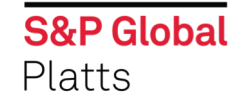